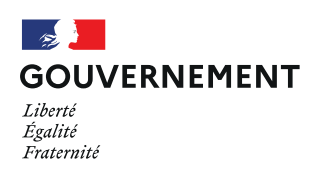

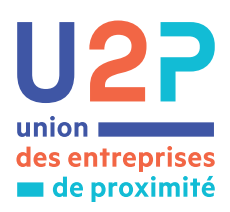

## Aidez nous à lutter contre l'épidémie Bienvenue dans votre **entreprise de proximité**

Aidez nous à lutter contre l'épidémie

## **Mullet Mullet n Mon application**  $T$ ousAntiCovid **Ici j'active**

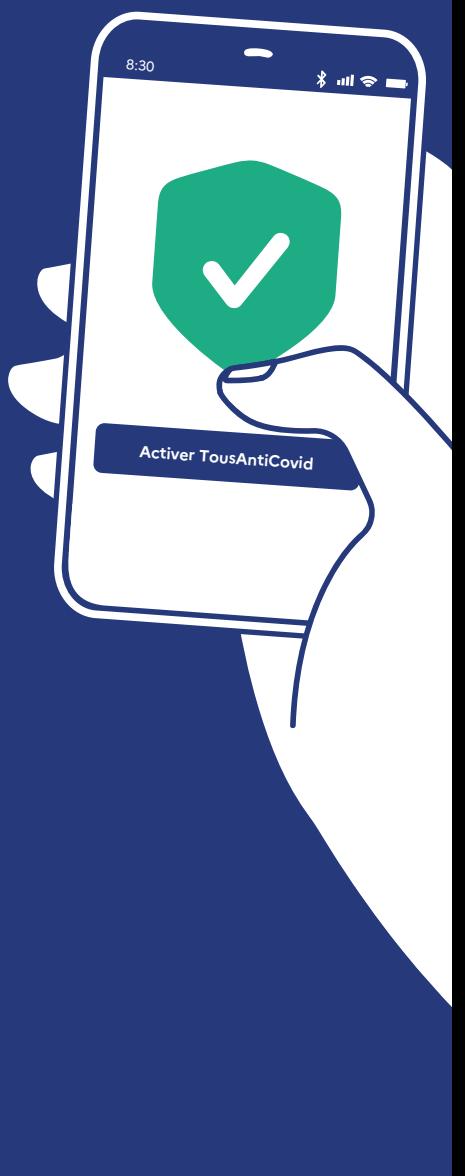

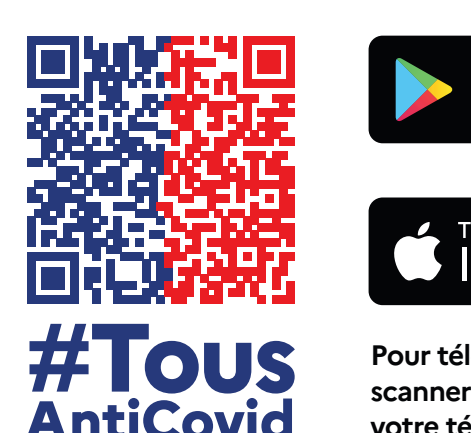

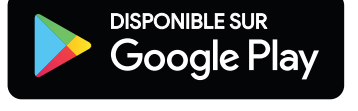

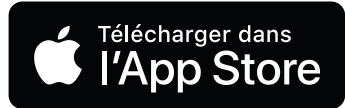

**Pour télécharger l'application**, **scanner ce QR code avec votre téléphone**

**Pour télécharger l'application**,

**votre téléphone**

www.gouvernement.fr/info-coronavirus/tousanticovid **scanner ce QR code avec**

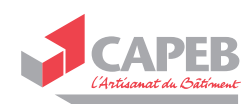

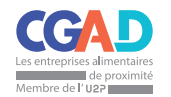

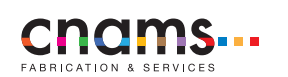

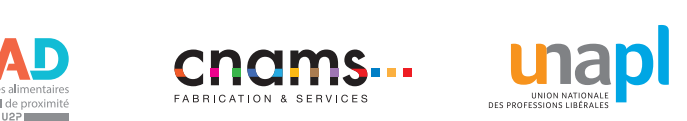

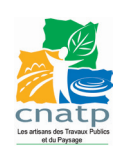